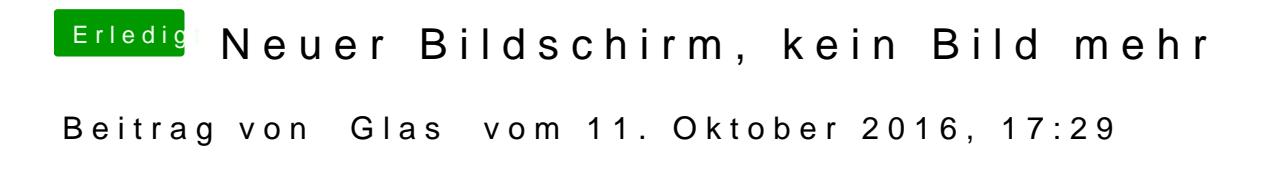

Hab die Version 3786 und hab auch nvda\_drv=1 gesetzt, ja